### 品質管理システム◆ユーザー情報誌

Studio

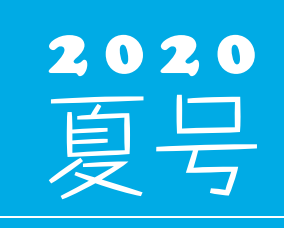

(年4回発行・通算 107 号)

発 行 ◆→住友セメントシステム開発株式会社

> PC アプリケーション事業部 URL:http://www.sumitem.co.jp ユーザーHPアドレス URL:https://www.sumitem.co.jp/service/supernet/customer

主な記事

・JIS A 1132(コンクリートの強度試験用供試体の作り方) 2020 年 2 月 25 日改正への対応 ①圧縮強度用基本設定への変更点 ②曲げ強度用基本設定への変更点 ・R5042 機能紹介 ・お盆休み期間中の営業案内

# JIS 改正情報

JIS A 1132(コンクリートの強度試験用供試体の作り方) 2020 年 2 月 25 日改正に伴い、「型枠検査表」で以下の 項目で変更が可能となりました。

## 1 圧縮強度用基本設定への変更点

**平行度** 平行度が出力できるようになりました。

**直角度** 測定方法に「距離 ( 隙間 )」を追加し、「角度」と切り替えが出来るようになりました。 距離の基準は型枠サイズごとに設定可能です。

**平面度** 測定箇所の最大値を 9 か所に変更することが可能になりました。 ※圧縮強度用の型枠で共通の設定です。

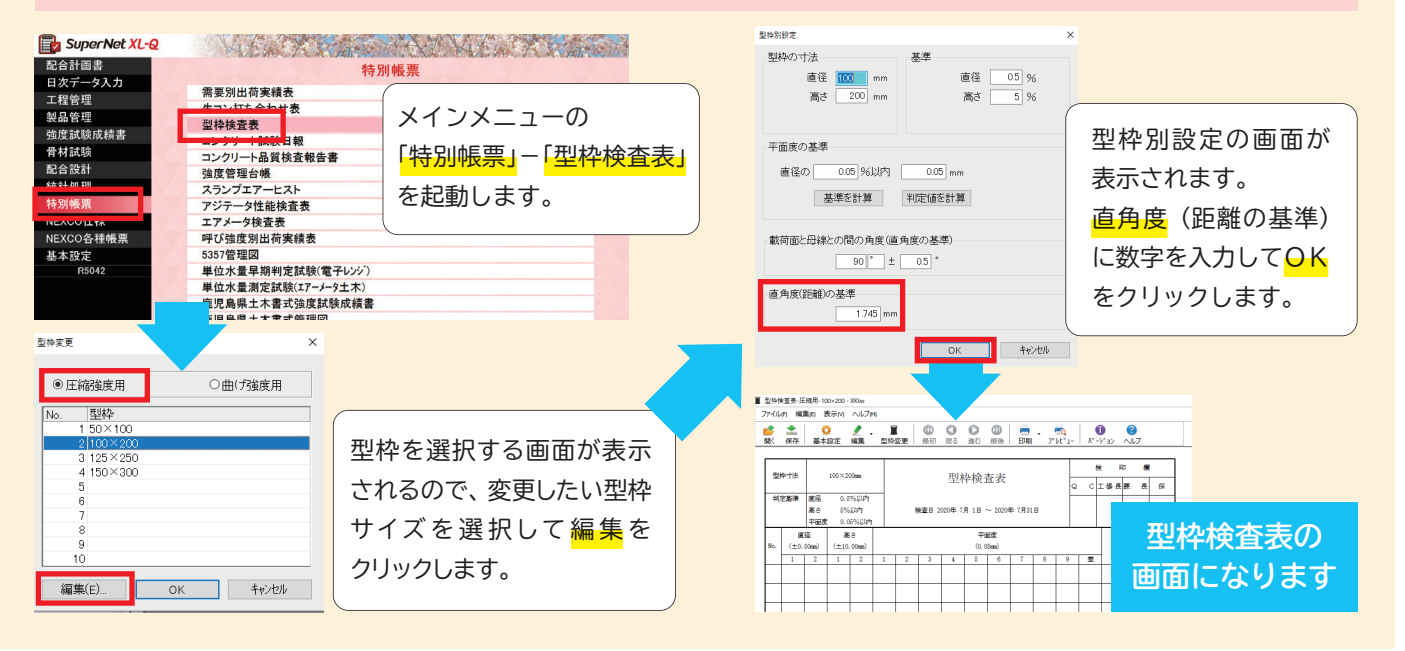

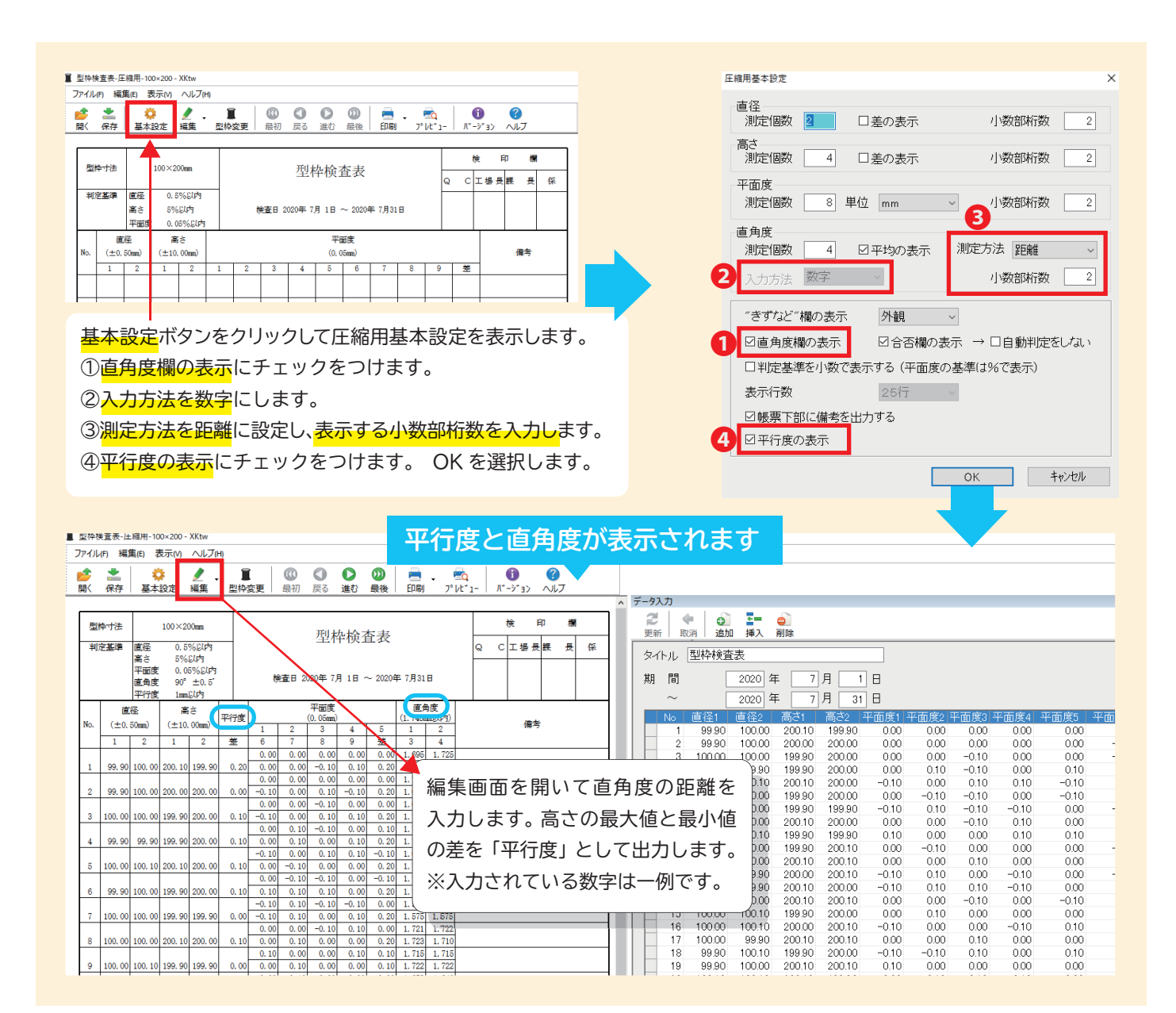

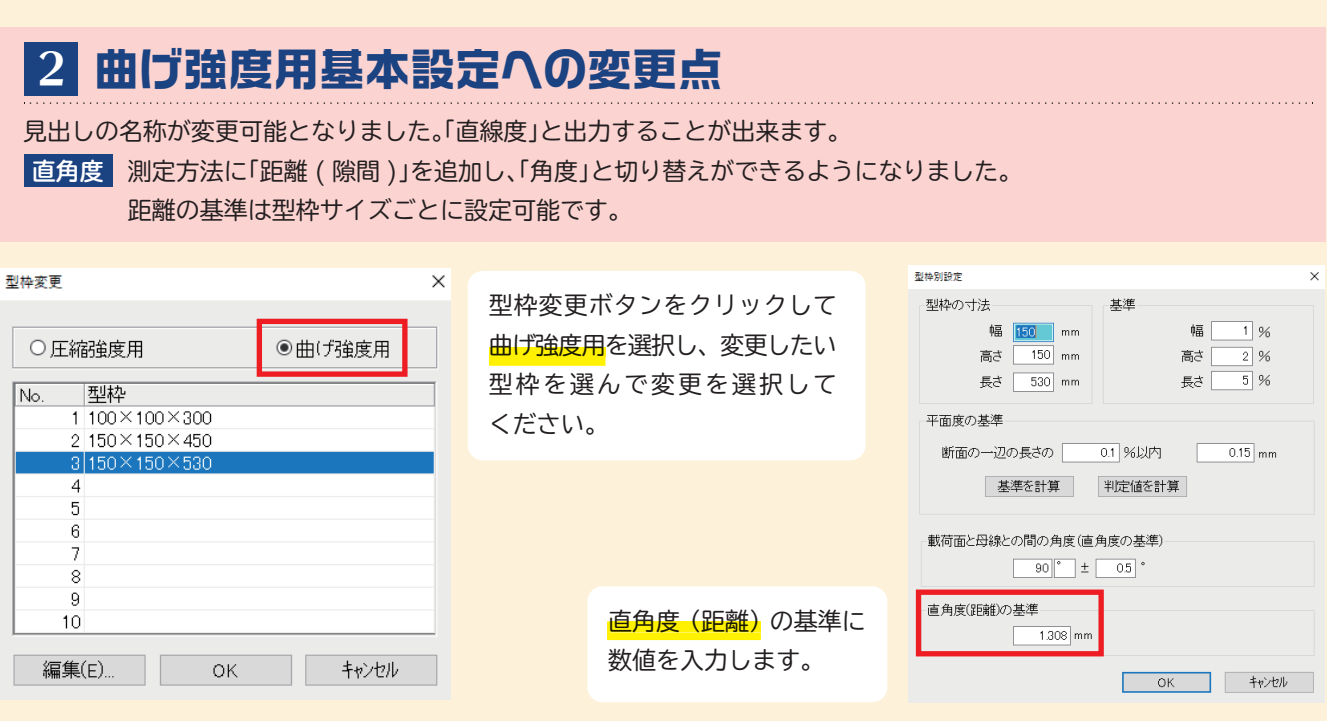

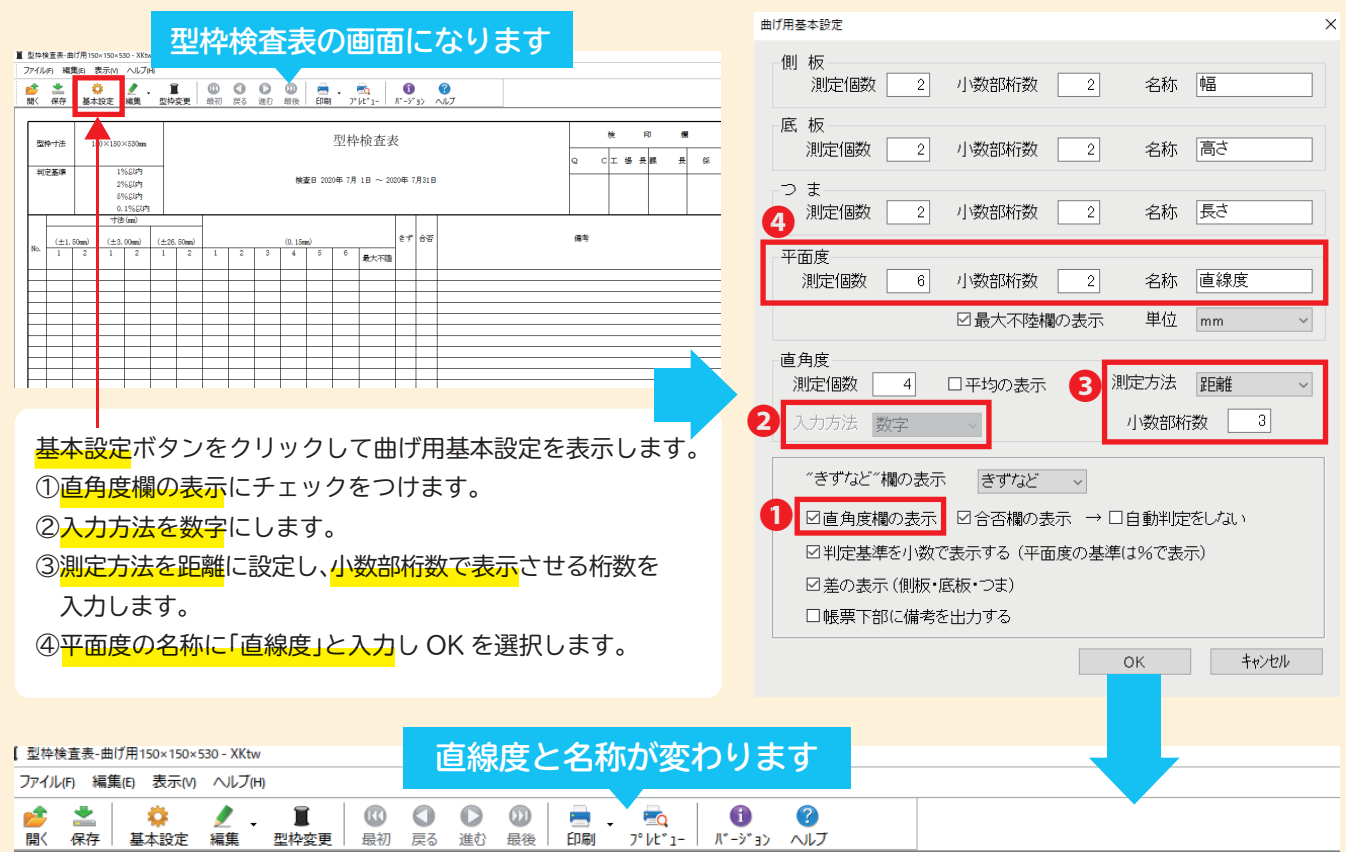

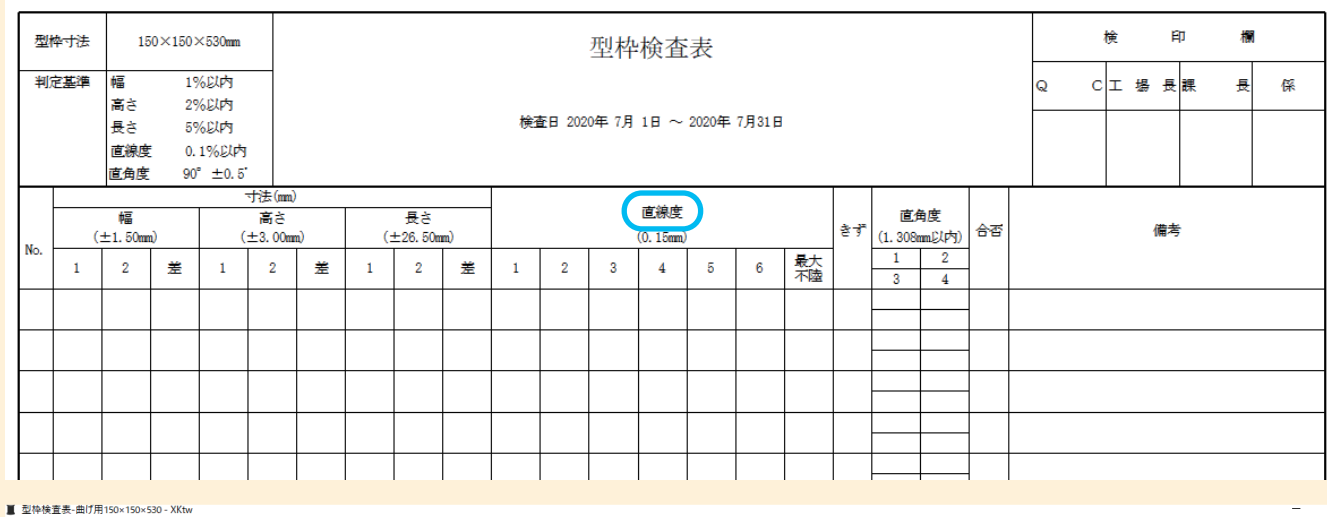

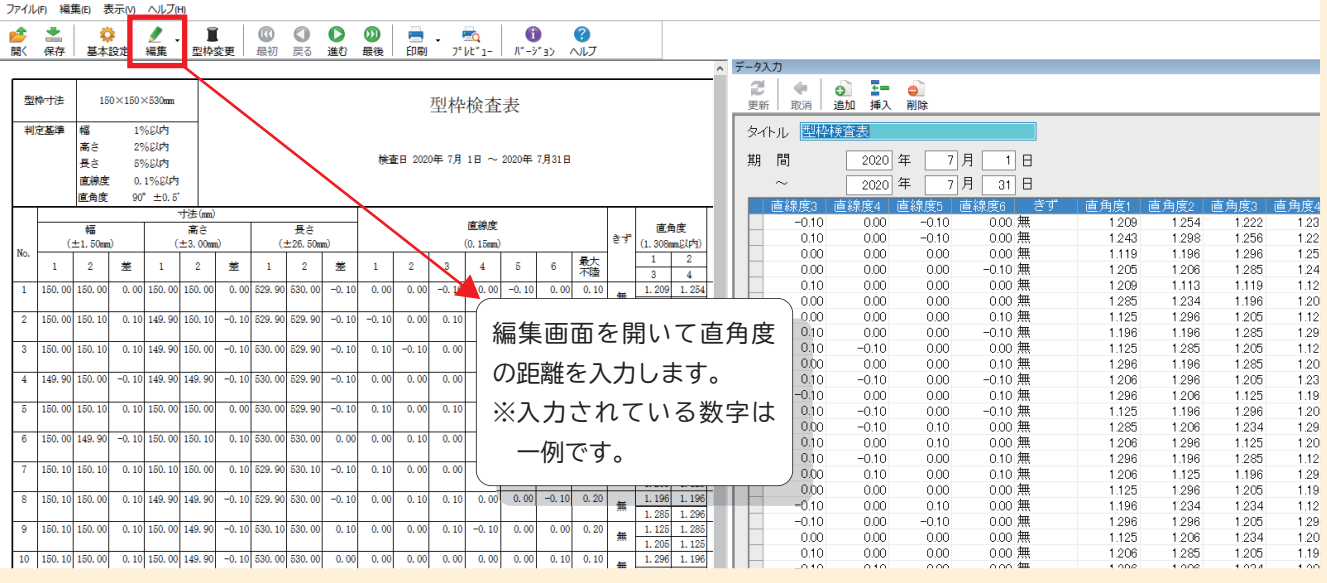

# **R5042 機能紹介**

試験台帳に材料分離の項目を表示させる機能が付きました。

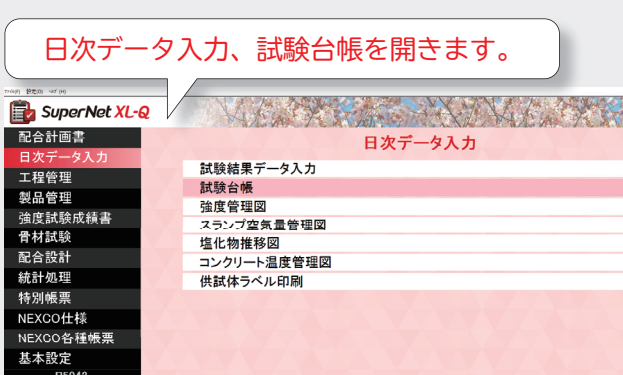

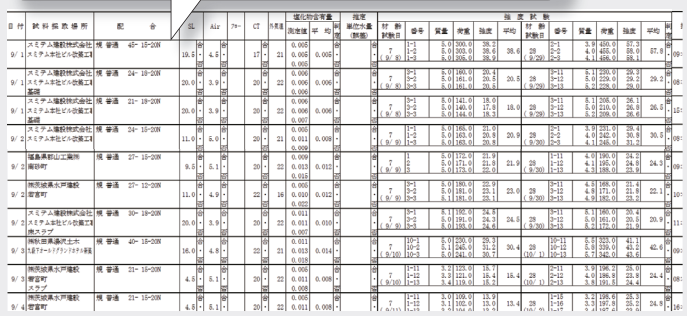

### 試験台帳の基本設定ボタンをクリックして基本設定の画面から材料分離にチェックをつけます。

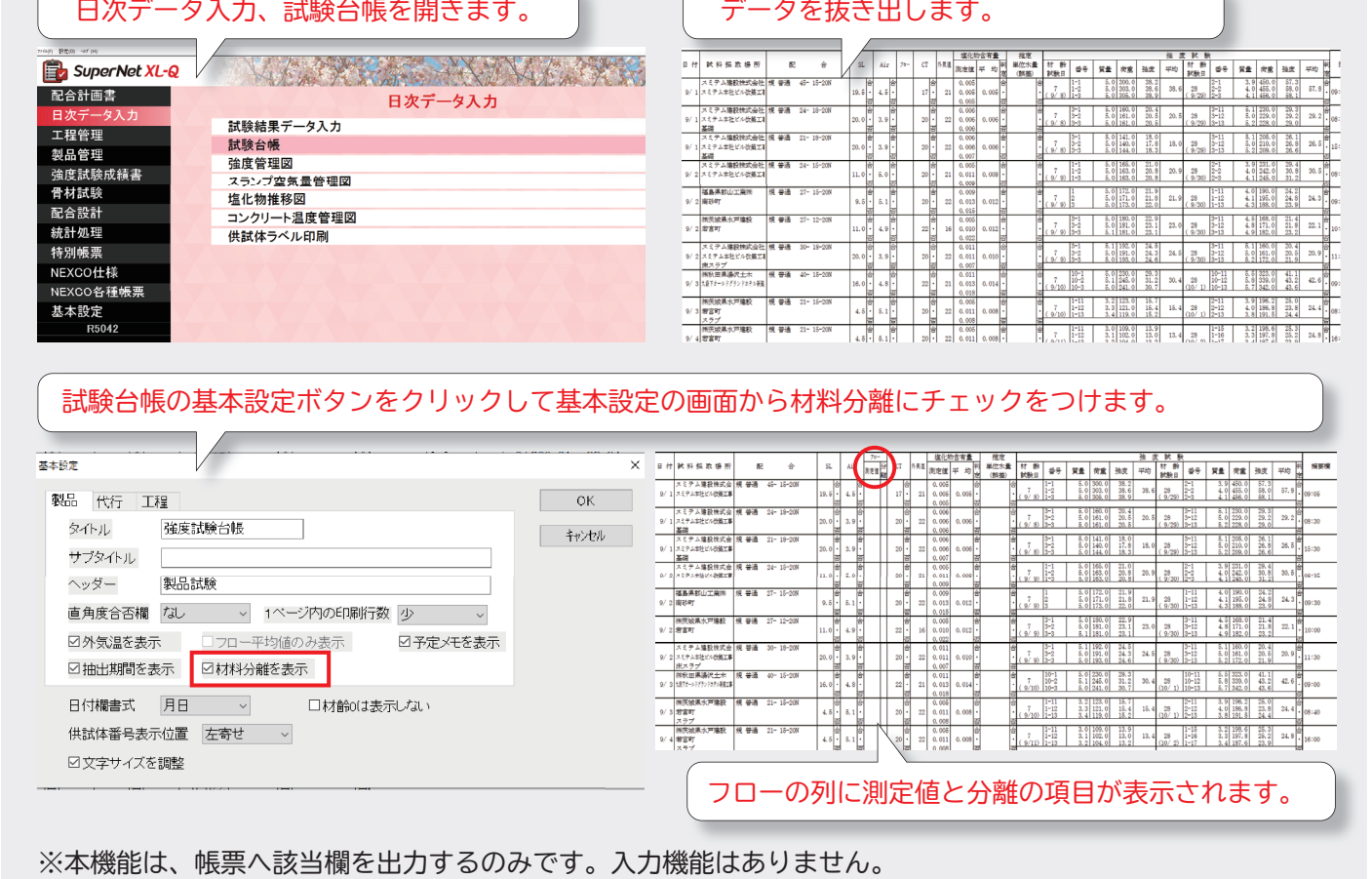

※本機能は、帳票へ該当欄を出力するのみです。入力機能はありません。

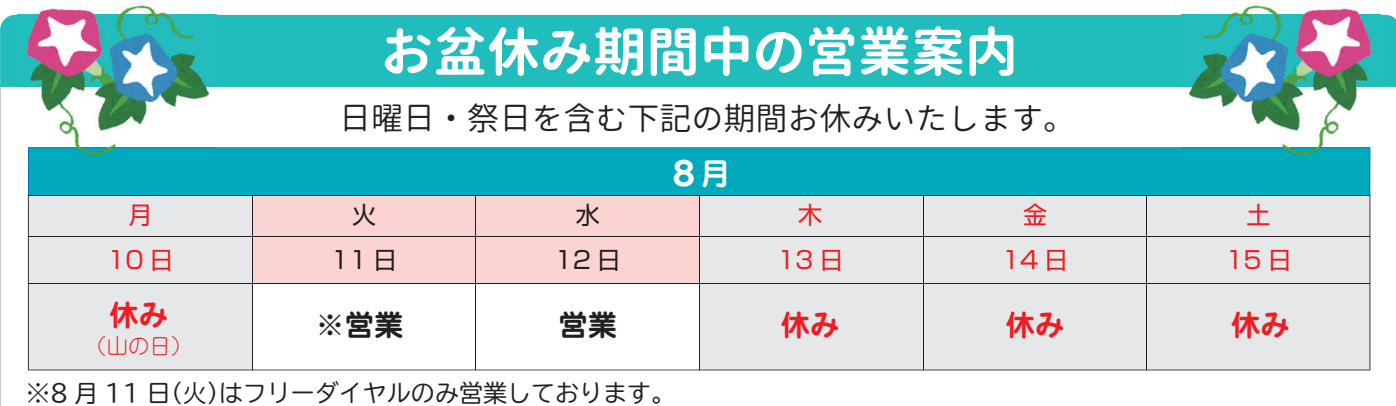

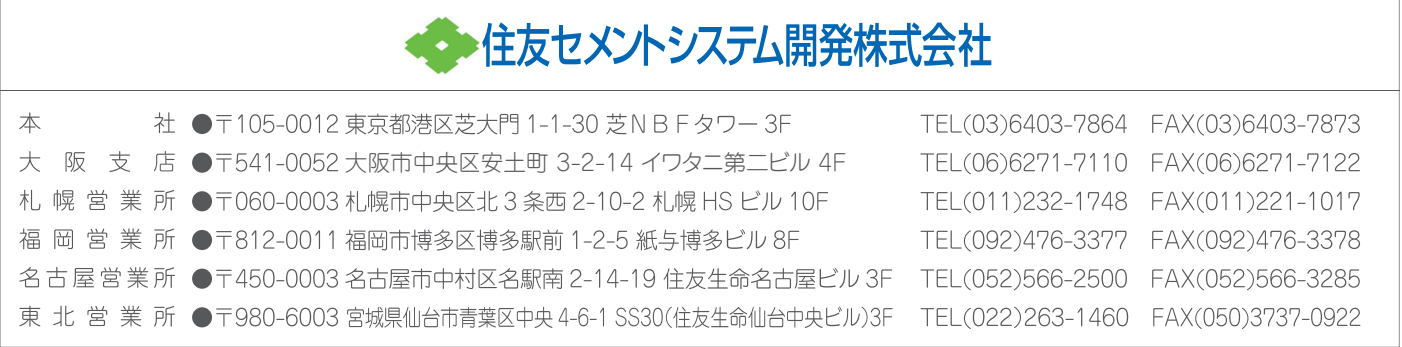